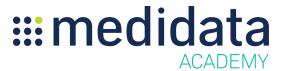

## Medidata MEDS Reporter: Advanced Actions eLearning Course Outline

**Course Description:** In this eLearning course you will learn how to customize, export, print, schedule, and distribute reports in MEDS Reporter.

Approximate Duration: 9 minutes<sup>1</sup>

| Module           | Topic                    |
|------------------|--------------------------|
| Welcome          | Objectives               |
|                  | Updating a Report        |
| Advanced Actions | Customizing a Report     |
|                  | Exporting a Report-PDF   |
|                  | Exporting a Report-Excel |
|                  | Scheduling a Report      |
|                  | Distributing a Report    |
| Summary          | Summary                  |

 $<sup>^{1}\ \</sup>mbox{Duration}$  listed is approximated, and does not reflect activities, simulations or assessments.